## **Correcció examen UF1 Seguretat**

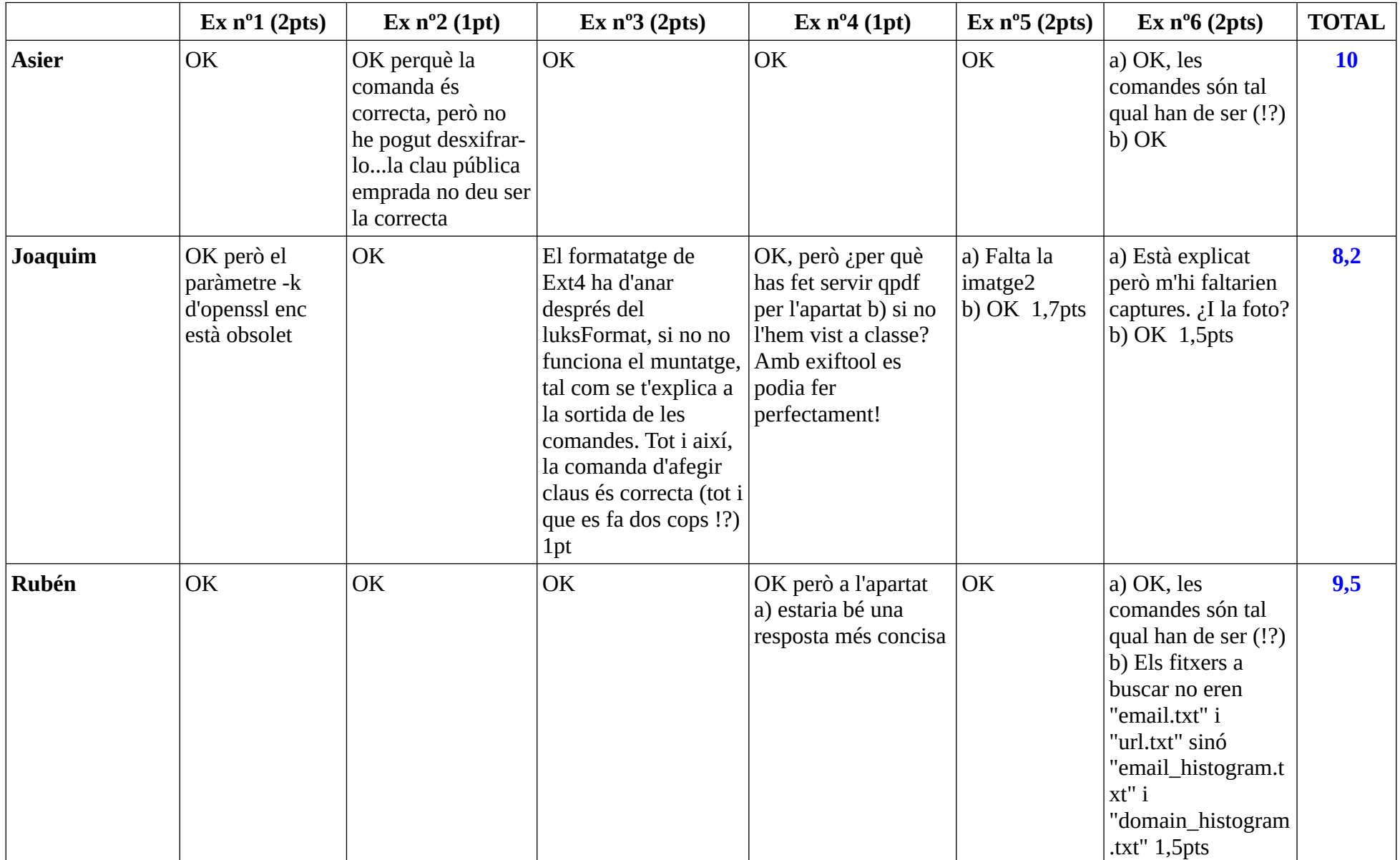

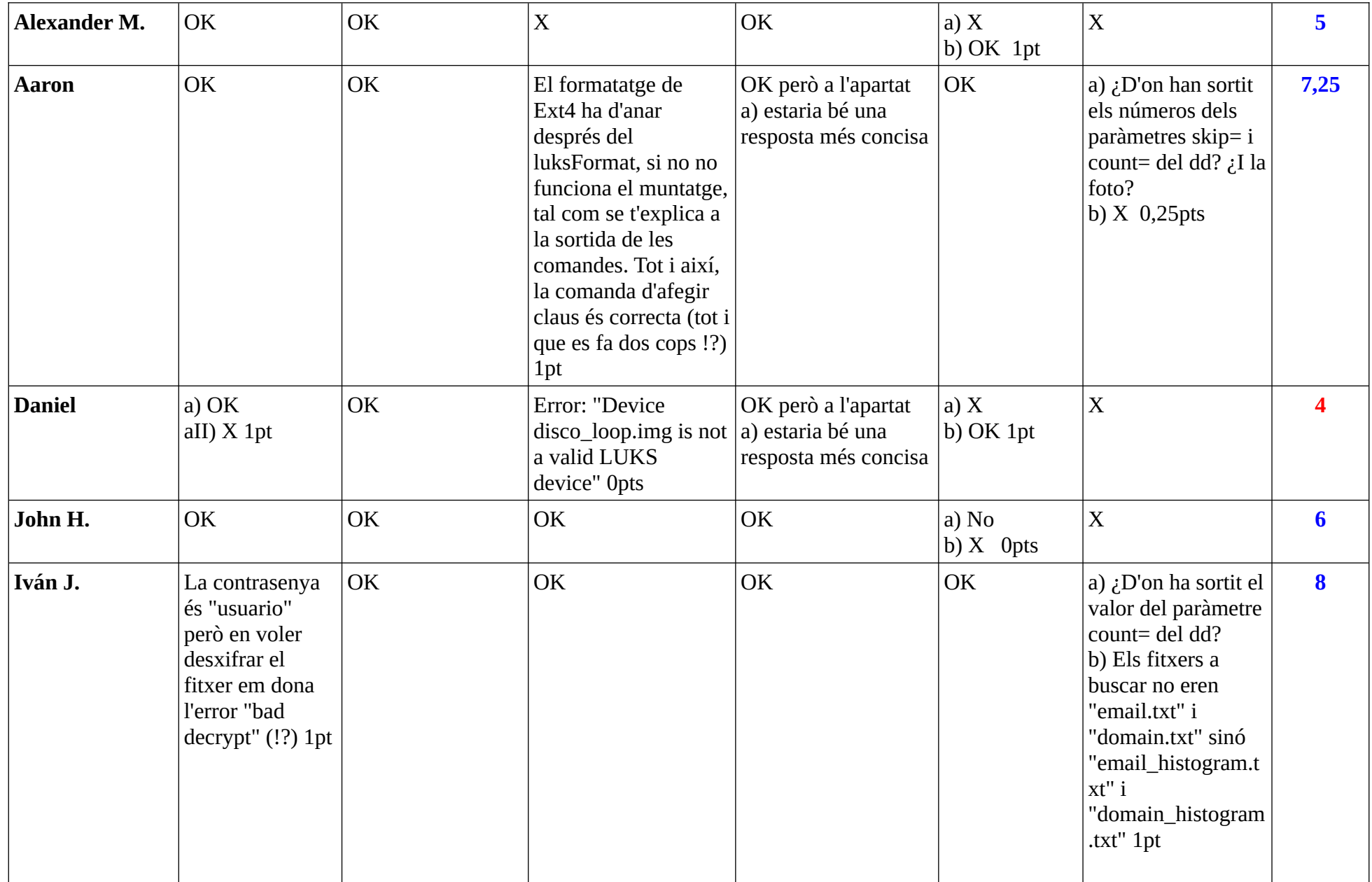

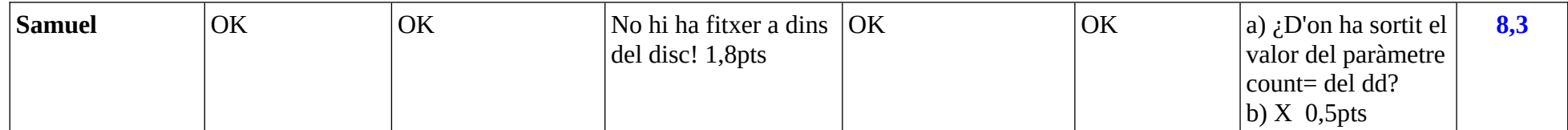